**MINISTÉRIO DA FAZENDA** SECRETARIA EXECUTIVA SUBSECRETARIA DE PLANEJAMENTO, ORÇAMENTO E ADMINISTRAÇÃO

# **Critérios para Implantação do SEI no Ministério da Fazenda**

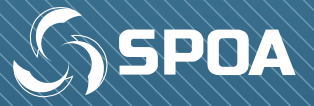

**Ministro da Fazenda** HENRIQUE DE CAMPOS MEIRELLES

**Secretário-Executivo** EDUARDO REFINETTI GUARDIA

**Subsecretário de Planejamento, Orçamento e Administração** NERYLSON LIMA DA SILVA

**Subsecretário-Adjunto de Planejamento, Orçamento e Administração** FABRÍCIO MOURA MOREIRA

**Coordenadora-Geral de Recursos Logísticos** ROSE LEUDA FREITAS DAMASCENO

**Coordenadora-Geral de Tecnologia da Informação** ROGÉRIO NOGALHA DE LIMA

**Equipe Técnica** AMANDA FREITAS GOMES CAROLINE LOPES DURCE DANIELE CRISTINA BASSO UNO TIAGO LOPES DE AGUIAR

**Diagramação** CAROLINE LOPES DURCE DANIELE CRISTINA BASSO UNO

BRASIL. Ministério da Fazenda. Secretaria Executiva. Subsecretaria de Planejamento, Orçamento e Administração. Coordenação-Geral de Recursos Logísticos. Critérios para implantação do SEI no Ministério da Fazenda. Brasília: Coordenação-Geral de Recursos Logísticos; Coordenação-Geral de Tecnologia da Informação, 2017. 23 p.

Impresso no Brasil/ *Printed in Brazil*

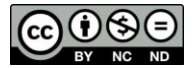

É livre a reprodução exclusivamente para fins não comerciais, desde que a fonte seja citada.

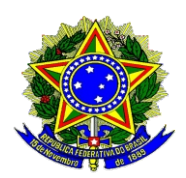

**MINISTÉRIO DA FAZENDA** SECRETARIA EXECUTIVA SUBSECRETARIA DE PLANEJAMENTO, ORÇAMENTO E ADMINISTRAÇÃO

# **Critérios para Implantação do SEI no Ministério da Fazenda**

**Brasília-DF Junho/2017** MINISTÉRIO DA FAZENDA

Secretaria Executiva Subsecretaria de Planejamento, Orçamento e Administração Coordenação-Geral de Recursos Logísticos SAS Quadra 6 - Bloco O - Ed. Órgãos Centrais - 8º andar CEP 70070-917 - Brasília - Distrito Federal - Brasil Fone: 55 (61) 3412-5801 cogrl.df.spoa@fazenda.gov.br Coordenação-Geral de Tecnologia da Informação Esplanada dos Ministérios Bloco P - Edifício Anexo - 4º andar CEP 70048-900 - Brasília - Distrito Federal - Brasil Fone: 55 (61) 3412-3898 cogti.df.spoa@fazenda.gov.br http://www.fazenda.gov.br/

**2017, COORDENAÇÃO-GERAL DE RECURSOS LOGÍSTICOS (COGRL)**; COORDENAÇÃO-GERAL DE TECNOLOGIA DA INFORMAÇÃO (COGTI)

> Brasil. Ministério da Fazenda. Secretaria Executiva. Subsecretaria de Planejamento, Orçamento e Administração. Coordenação-Geral de Recursos Logísticos; Coordenação-Geral de Tecnologia da Informação.

> Critérios para implantação do SEI no Ministério da Fazenda. Brasília : MF/SE/SPOA/COGRL/COGTI, 2017.

p. : il. ; 30 cm. 23

 1. Sistema Eletrônico de Informações. 2. Documentos - Gestão. 3. Brasil. Ministério da Fazenda. I. Título.

CDD - 025.17

*Registre sua manifestação no Serviço de Ouvidoria do Ministério da Fazenda. http://portal.ouvidoria.fazenda.gov.br/ouvidoria/ Telefone: 0800 702 1111 E-mail: ouvidormf@fazenda.gov.br*

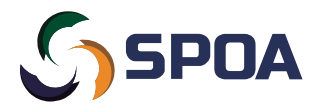

*A SPOA agradece!*

# **SUMÁRIO**

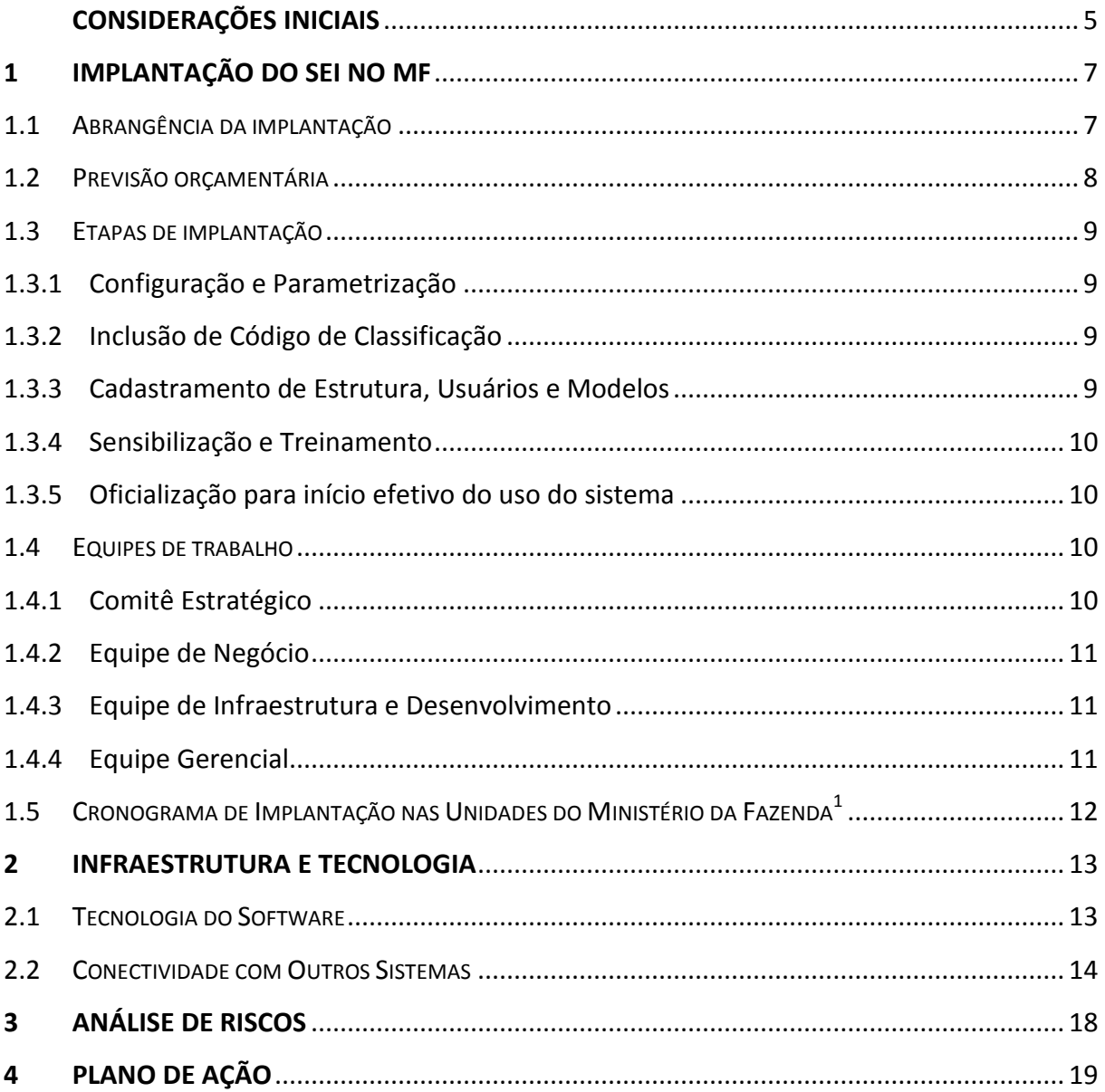

## **CONSIDERAÇÕES INICIAIS**

<span id="page-6-0"></span>Este documento apresenta os critérios de implantação do Sistema Eletrônico de Informações (SEI) nos órgãos que compõem o Ministério da Fazenda (MF). O trabalho foi desenvolvido pela Coordenação-Geral de Recursos Logísticos (COGRL) e pela Coordenação-Geral de Tecnologia da Informação (COGTI) da Subsecretaria de Planejamento, Orçamento e Administração (SPOA), e aprovado pelo Comitê Estratégico do SEI<sup>[1](#page-6-1)</sup>, considerando os riscos envolvidos nesse processo – que abrangem aspectos políticos, culturais, financeiros e tecnológicos.

Desde o início da década de 1980 o MF gerencia seus processos de maneira eletrônica. O Sistema de Comunicação e Protocolo (COMPROT), desenvolvido pelo Serviço Federal de Processamento de Dados (SERPRO), foi o adotado para o processamento eletrônico de dados com objetivo de agilizar tarefas inerentes ao gerenciamento de processos administrativos, jurídicos e fiscais.

Após sucessivas evoluções da ferramenta, foi desenvolvido módulo de gerenciamento de documentos, denominado COMPROTDOC-WEB, com implantação iniciada em 2007. Este módulo tinha como proposta eliminar a tramitação física, já que seu uso proporcionava a criação de documentos padronizados, o fluxo colaborativo, a assinatura digital, a gestão de prazos, o acompanhamento de tramitação e o controle de cópias.

As duas aplicações do COMPROT tornaram-se oficiais por meio da Portaria SPOA nº 276, de 31 de março de 2010, e desde então, vêm sendo utilizadas para a gestão de documentos e processos no âmbito do MF.

O módulo de processos do COMPROT funciona ainda como barramento de serviços para a geração de Número Único de Protocolo (NUP), dentre outras aplicações fornecidas aos demais sistemas dos órgãos do Ministério. Entre os sistemas integrados, pode-se destacar o e-Processo, utilizado desde 2009 pela Secretaria da Receita Federal do Brasil (RFB), considerado como tecnologia de vanguarda no que tange ao gerenciamento de documentos e processos eletrônicos e de fluxos de trabalho.

Apesar de o sistema COMPROT possuir módulos de gestão de documentos e de processos, não há integração entre eles, o que dificultou a adoção do processo eletrônico no MF. Assim, o Ministério divergia da tendência da Administração Pública em implementar o processo eletrônico, intensificada a partir do marco legal do modelo brasileiro de certificação digital, estabelecido pela Medida Provisória nº 2.200-2, de 24 de agosto de 2001, que instituiu a Infraestrutura de Chaves Públicas Brasileira (ICP-Brasil).

No que tange aos processos eletrônicos, o Poder Judiciário impulsionou uma mudança de paradigmas na Administração Pública com a informatização do processo judicial, normatizado pela Lei nº 11.419, de 19 de dezembro de 2006.

<span id="page-6-1"></span> $1$  Comitê instituído pela Portaria SE n° 2, de 5 de janeiro de 2017.

Em 2012 surge no Poder Executivo Federal o projeto Processo Eletrônico Nacional (PEN), com o objetivo de desenvolver uma infraestrutura de processo administrativo eletrônico, contemplando, inclusive, a entrega de software que atendesse aos órgãos e entidades das esferas federal, estadual e municipal, incluindo outros Poderes.

Antes de iniciar o desenvolvimento de uma solução, o Ministério do Planejamento, Desenvolvimento e Gestão (MP), órgão coordenador do PEN, realizou consulta pública com o intuito de identificar um sistema informatizado que atendesse aos requisitos necessários à implantação do processo eletrônico no Executivo Federal. Entre as ferramentas avaliadas, a solução eleita foi o SEI, desenvolvido pelo Tribunal Regional Federal da 4ª Região (TRF4).

Após a escolha do SEI pelo PEN, foram feitos ajustes para adequá-lo às especificidades dos órgãos do Poder Executivo, já que sua concepção foi voltada para Poder Judiciário. Atualmente, o MP trabalha em parceria com outros órgãos para aprimorar e compartilhar o sistema e a infraestrutura prevista no PEN.

Também no ano de 2012, o MF deu início ao Projeto Estratégico Corporativo de Modernização da Gestão Documental e da Informação (PEC 201216), que integra o portfólio do Programa de Modernização Integrada do Ministério da Fazenda (PMIMF). O projeto visa garantir qualidade e agilidade na produção, tramitação, arquivamento, descarte, recuperação e acesso aos documentos produzidos e recebidos no decorrer das atividades do MF, por meio de normas e do estabelecimento da Política de Gestão Documental.

Entre os objetivos do projeto está a definição do sistema informatizado para a gestão de documentos e processos eletrônicos do Ministério. Três sistemas foram avaliados com essa finalidade: o COMPROT, oficialmente responsável pela criação de documentos, geração de NUP para os demais sistemas do MF e acompanhamento da tramitação de expedientes e processos; o e-Processo, utilizado no âmbito da RFB, do Conselho Administrativo de Recursos Fiscais (CARF) e da Procuradoria Geral da Fazenda Nacional (PGFN), inicialmente voltado para as atividades finalísticas da RFB e posteriormente adaptado às atividades meio; e o SEI, escolhido como sistema modelo do PEN e ajustado às rotinas dos órgãos do Poder Executivo, com prerrogativa para produção, edição, assinatura, tramitação e atuação simultânea de várias unidades em um mesmo processo.

Na avaliação das Coordenações Gerais de Recursos Logísticos e de Tecnologia da Informação, o SEI foi considerado o sistema mais adequado para atender às necessidades do MF devido sua flexibilidade, arquitetura moderna, baixo custo de implantação, evolução e manutenção.

A implantação do SEI no Ministério da Fazenda foi uma decisão da alta administração, sendo considerada ação prioritária e estratégica, tendo em vista o atendimento ao Decreto n° 8.539, de 8 de outubro de 2015, que dispõe sobre o uso do meio eletrônico para a realização do processo administrativo.

<span id="page-8-0"></span>Em julho de 2016 foi firmado o Termo de Cooperação Técnica com o Ministério do Planejamento, Desenvolvimento e Gestão, estabelecendo o ponto de partida para a implantação do SEI no Ministério da Fazenda. Logo após a formalização da cessão de uso, foi publicada a Portaria n° 22, do Conselho de Recursos do Sistema Financeiro Nacional (CRSFN), de 29 de julho de 2016, que oficializou o uso do sistema nesse órgão.

O piloto realizado no CRSFN proporcionou o levantamento de requisitos para a customização do sistema, visando o atendimento das demandas organizacionais e adequação à complexa estrutura do MF. Serviu ainda para que as Coordenações da SPOA envolvidas na implantação pudessem avaliar riscos e traçar um plano contingencial.

Em 27 de dezembro de 2016 foi publicada a Portaria SE n° 1.162, que determinou a COGRL e a COGTI como responsáveis pela definição dos critérios de transição do COMPROT para o SEI, apresentados neste documento.

De acordo com o cronograma do PEC 201216, a conclusão da implantação do sistema nos órgãos de assessoria direta do MF tem finalização prevista para dezembro de 2017. Paralelamente, os órgãos específicos singulares e colegiados poderão aderir ao sistema de maneira gradativa, de acordo com seu interesse e a disponibilidade da equipe de implementação.

No presente documento são apresentados aspectos relacionados à metodologia de implantação do SEI, que dizem respeito a questões organizacionais, processos de trabalho, pessoas envolvidas no projeto, infraestrutura e tecnologia, comunicação, e cronograma de implantação.

#### **1.1 ABRANGÊNCIA DA IMPLANTAÇÃO**

<span id="page-8-1"></span>O Ministério da Fazenda optou pelo modelo de implantação imediata do SEI, seccionada por órgão. O projeto inicial contempla os órgãos de assessoria direta do MF, quais sejam Gabinete do Ministro (GMF) e Secretaria Executiva (SE), a qual abrange Ouvidoria-Geral, Subsecretaria para Assuntos Econômicos (SPAE), Subsecretaria de Gestão Estratégica (SGE), Subsecretaria de Planejamento, Orçamento e Administração (SPOA), Superintendências de Administração (SAMFs) e Núcleos de Trabalho (NUTRAs).

Os órgãos específicos singulares e os colegiados poderão optar pela adoção do sistema, sendo que grande parte foi incluída no cronograma de implantação após manifestação de interesse no Comitê Estratégico. Os demais órgãos serão incluídos no cronograma à medida que oficializarem a decisão e conforme a capacidade das equipes envolvidas. Esse processo se dará de maneira gradual, com a garantia de que seus sistemas, que hoje conversam com o COMPROT em suas rotinas de trabalho, continuem com o suporte necessário ao seu funcionamento, mesmo que optem por não utilizar o SEI.

Já as entidades vinculadas não estão contempladas no escopo do projeto de implantação.

A partir da data inicial de utilização do sistema em cada órgão, novos documentos e processos deverão ser produzidos e tramitados exclusivamente por meio do SEI. Os expedientes e processos em andamento – em suportes tradicionais – deverão ser digitalizados e inseridos ao sistema para novas tramitações. Documentos e processos em fase corrente, que aguardam o prazo para transferência ao Arquivo Geral, não serão digitalizados, no entanto, o processo de transferência deve ser realizado no SEI. Documentos e processos já arquivados apenas serão digitalizados e inseridos no SEI se forem desarquivados e houver necessidade de continuar suas ações. Os processos que não precisam ser digitalizados poderão sê-lo, a critério do órgão, para fins de consulta.

Os módulos do sistema COMPROT serão gradativamente descontinuados, a medidas em que os órgãos passem a utilizar o SEI, sendo mantidos apenas como repositório de dados para pesquisas, não sendo possível a criação de novos documentos ou processos, apenas seu desarquivamento.

#### **1.2 PREVISÃO ORÇAMENTÁRIA**

<span id="page-9-0"></span>Apesar do caráter de software livre do SEI – não havendo custos de aquisição – o PEC 201216 prevê recursos necessários ao custeio dos investimentos em treinamento dos servidores, infraestrutura, hospedagem e suporte em Tecnologia da Informação, viabilizando condições para o uso correto do sistema, bem como garantindo a estabilidade e segurança do sistema operacional.

#### **1.3 ETAPAS DE IMPLANTAÇÃO**

#### **1.3.1 Configuração e Parametrização**

<span id="page-10-1"></span><span id="page-10-0"></span>A primeira etapa de implantação do SEI foi a configuração do sistema a partir dos requisitos de gestão documental levantados pelas equipes do MF envolvidas nesse processo. As mudanças foram realizadas com o cuidado de não alterar o núcleo do sistema, para garantir que as atualizações sejam aceitas sem dificuldades.

Para o pleno funcionamento do SEI, o Ministério da Fazenda conta com o Sistema de Permissões (SIP). Por meio dele é possível parametrizar informações sobre os órgãos, unidades, usuários, hierarquias, permissões, códigos de classificação documental.

Nessa etapa da implantação, iniciada em novembro de 2016, foi realizada a carga incial de dados no SEI, com a inserção de informações e configuração das tabelas essenciais para o uso do sistema relativas ao órgão e aos níveis de acesso permitidos.

#### **1.3.2 Inclusão de Código de Classificação**

<span id="page-10-2"></span>Após a carga inicial foi realizada a conferência do código de classificação e dos tipos processuais nativos do sistema, a fim de verificar se todas as classes documentais dos instrumentos arquivísticos aprovados pela Resolução nº 14 do Conselho Nacional de Arquivos (CONARQ), de 24 de outubro de 2001, estavam contempladas no sistema.

Após essa avaliação, foram ainda inseridos os tipos processuais relacionados às atividades finalísticas do Ministério da Fazenda, bem como sua vinculação com os códigos trazidos pelos instrumentos aprovados pela Portaria nº 290 do Arquivo Nacional (AN), de 22 de novembro de 2016.

#### **1.3.3 Cadastramento de Estrutura, Usuários e Modelos**

<span id="page-10-3"></span>Com a definição do cronograma inicial de implantação, foi solicitado aos órgãos: nomes, siglas e hierarquias das unidades, conforme estrutura regimental; formulários com os dados de todos os usuários para permissão de acesso ao sistema; e modelos dos documentos produzidos pelo órgão – exceto memorando, ofício, portaria, resolução e norma de execução, devidamente padronizados pelo Manual de Redação da Presidência da República e pelo Decreto nº 4.176/2002.

Esta etapa se repetirá a cada novo órgão ou unidade que venha a adotar o SEI.

#### **1.3.4 Sensibilização e Treinamento**

<span id="page-11-0"></span>Além dos treinamentos à distância, antes da efetivação do sistema, os usuários passarão por treinamento presencial, com o objetivo de qualificá-los para o uso do SEI e de sensibilizá-los quanto à importância da implantação e à necessidade de mudanças culturais a fim de se alcançar o sucesso esperado.

O trabalho de sensibilização será realizado durante todo o processo de implantação e está previsto no Plano de Comunicação da Implantação do SEI/MF<sup>[2](#page-11-4)</sup>.

#### **1.3.5 Oficialização para início efetivo do uso do sistema**

<span id="page-11-1"></span>Feito o cadastramento da estrutura, dos usuários e dos modelos, cada órgão deverá disciplinar, por meio de portaria, as rotinas e procedimentos de adoção e funcionamento do SEI para automação de processos em seu âmbito de atuação.

<span id="page-11-2"></span>Assim como a anterior, esta etapa se repetirá a cada novo órgão que venha a adotar o SEI.

#### **1.4 EQUIPES DE TRABALHO**

#### **1.4.1 Comitê Estratégico**

<span id="page-11-3"></span>Instituído pela Portaria SE nº 2, de 5 de janeiro de 2017, ao Comitê Estratégico do SEI – composto por representantes do Gabinete do Ministro da Fazenda (GMF), da Subsecretaria de Gestão Estratégica da Secretaria Executiva (SGE), da SPOA e dos demais órgãos interessados em utilizar o sistema – compete estabelecer o modelo de governança do SEI, emanar diretrizes estratégicas para a sua implantação, instituir comissões ou formar grupos de trabalho para realizar ações relacionadas ao SEI, propor o estabelecimento de políticas e normas, encaminhar à equipe de negócio as solicitações de melhorias e desenvolvimento de funcionalidades, bem como acompanhar o andamento das demandas.

<span id="page-11-4"></span><sup>&</sup>lt;sup>2</sup> Disponível no sítio do Ministério da Fazenda, na [Página do SEI/MF.](https://www.fazenda.gov.br/sei)

<sup>10</sup> Coordenação-Geral de Recursos Logísticos e Coordenação-Geral de Tecnologia da Informação

#### **1.4.2 Equipe de Negócio**

<span id="page-12-0"></span>Composta por colaboradores da COGRL e COGTI, a equipe de negócio responde pelo acompanhamento e esclarecimento sobre as regras de tecnologia e de gestão documental. É responsável pela divulgação de informações e esclarecimentos sobre o SEI; pela elaboração de materiais de apoio; scripts de atendimento e pelo atendimento em si; e pela gestão do sistema.

A equipe de negócio é ainda responsável pela gestão do projeto de implantação, por meio das atividades de iniciação, planejamento, acompanhamento da execução, controle, monitoramento mensal, encerramento e levantamento de lições aprendidas para melhoramentos nas próximas fases do processo.

#### **1.4.3 Equipe de Infraestrutura e Desenvolvimento**

<span id="page-12-1"></span>Equipe da COGTI que responde pelas ações de manutenção e evolução do SEI e pelas questões de Tecnologia da Informação relacionadas à infraestrutura e à própria aplicação. É responsável pelo plano de evolução e pelo monitoramento da infraestrutura do SEI; pelo acompanhamento da contratação da Infraestrutura como Serviço (ICS) junto ao fornecedor do MF; pela customização do sistema; pelo desenvolvimento e publicação de módulos, bem como atualizações do sistema; pelos relatórios gerenciais; e pelo atendimento de segundo  $n$ ível $^3$  $^3$ .

#### **1.4.4 Equipe Gerencial**

<span id="page-12-2"></span>Equipe da COGRL responsável pela administração do sistema. É responsável pela execução das atividades de rotina do sistema; pelo treinamento presencial; atendimento de primeiro nível; configuração do SEI para uso de novos órgãos; pela inclusão de usuários; e acompanhamento da estabilidade do sistema.

<span id="page-12-3"></span><sup>&</sup>lt;sup>3</sup> As questões relacionadas à Infraestrutura e Tecnologia serão detalhadas no capítulo 2.

### **1.5 CRONOGRAMA DE IMPLANTAÇÃO NAS UNIDADES DO MINISTÉRIO DA FAZENDA<sup>1</sup>**

<span id="page-13-0"></span>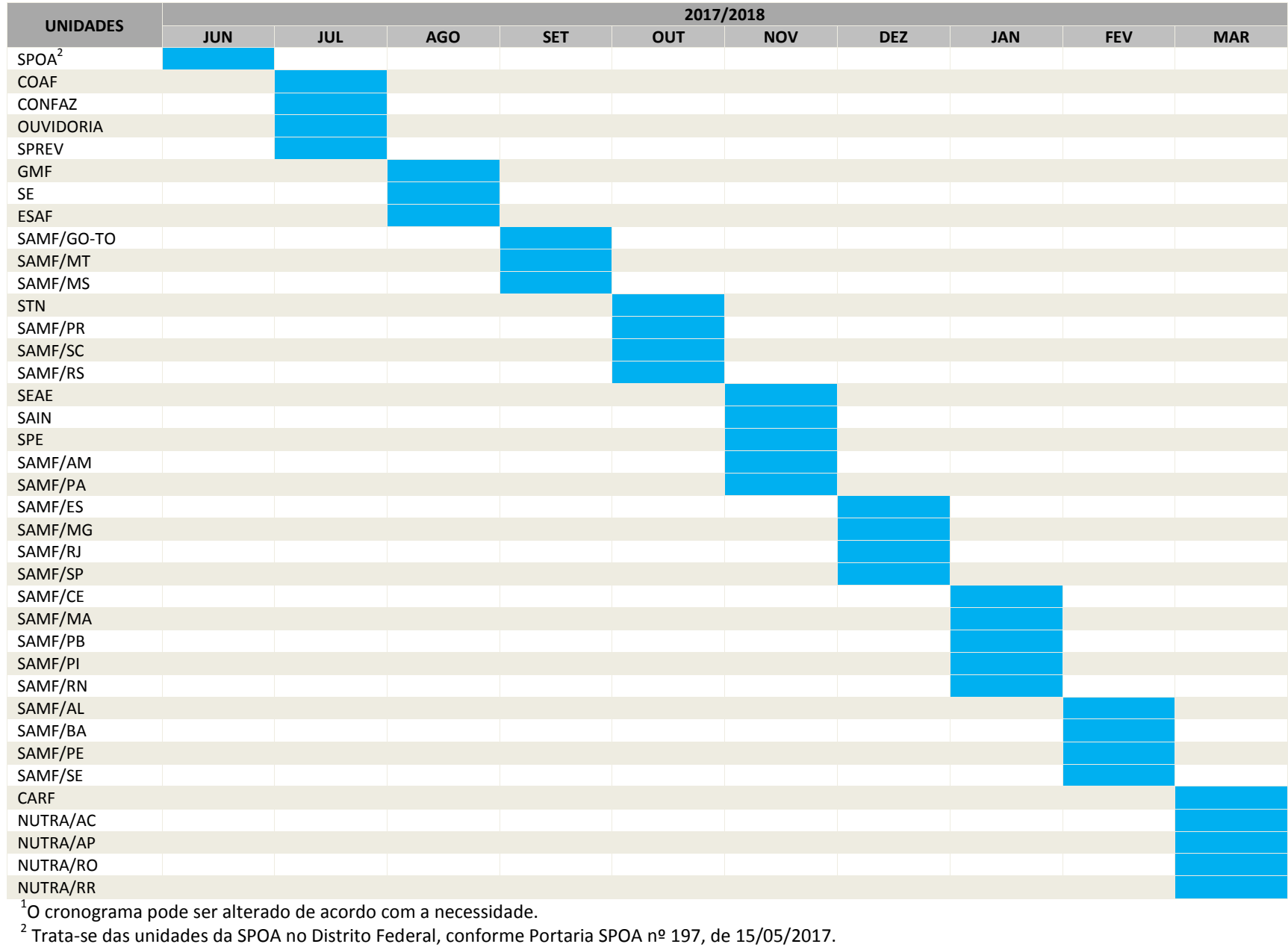

### **2 INFRAESTRUTURA E TECNOLOGIA**

<span id="page-14-0"></span>Toda a infraestrutura do SEI será fornecida pela COGTI através da contratação de Infraestrutura Como Serviço (ICS) junto ao SERPRO, que irá prover o equipamento necessário ao funcionamento do sistema. No que se refere à gestão desse equipamento, fica inteiramente a cargo da COGTI. Esse modelo de contratação permite o escalonamento da infraestrutura à medida do crescimento da demanda.

Tendo em vista a estrutura organizacional complexa do MF e o volume de informações que são tramitadas entre os órgãos e unidades fazendárias, a COGTI disponibilizará uma infraestrutura que permita maior disponibilidade do sistema por meio de redundância de servidores com balanceamento de carga; *backups* diários, com a finalidade de minimizar riscos de perda de informação; e monitoramento contínuo da infraestrutura, inclusive via Internet, o que permite a descoberta de problemas de maneira rápida e efetiva.

#### **2.1 TECNOLOGIA DO SOFTWARE**

<span id="page-14-1"></span>A escolha técnica da SPOA pelo SEI, como sistema de gestão de processos e documentos eletrônicos no âmbito do MF, considerou uma série de características. A principal delas foi o fato de o SEI ser desenvolvido em linguagem de programação PHP, com código aberto, o que permite a adaptação da ferramenta às necessidades específicas do Ministério e possibilita a expansão de suas funcionalidades através de módulos.

Sua versão oficial é mantida pela Comunidade SEI, composta por gestores e desenvolvedores dos órgãos que fazem uso do sistema, que trocam experiências e promovem melhorias para todos os seus membros a partir da metodologia de desenvolvimento colaborativo.

O SEI possui plataforma 100% web, compatível com os principais navegadores do mercado, incluído Firefox, Google Chrome e Internet Explorer, além de permitir acesso remoto por notebooks, tablets e smartphones em vários sistemas operacionais, o que agiliza e flexibiliza os processos de trabalho.

O sistema é compatível com bancos de dados SQL Server, MySQL e Oracle. No MF atualmente utiliza-se o MariaDB-MySQL, o que não impede a adoção de outro banco de dados. É utilizada a linguagem JAVA para a assinatura de documentos com certificado digital e o Apache Solr como mecanismo de busca.

#### **2.2 CONECTIVIDADE COM OUTROS SISTEMAS**

<span id="page-15-0"></span>O SEI permite a comunicação com outros sistemas de duas maneiras. Uma delas é o barramento do Processo Eletrônico Nacional, módulo disponibilizado pelo Ministério do Planejamento, a partir da versão 3.0, que permite o envio e recebimento de processos entre as várias instâncias do sistema nos órgãos que fazem parte do PEN. A interface entre sistemas também é possível por meio de Web Services fornecidos pelo SEI que permitem que outros sistemas realizem ações como a criação, consulta, trâmite e acompanhamento de processos, além de inserção de documentos em processos originados no SEI, bem como seu download.

A equipe de Infraestrutura e Desenvolvimento prevê que o SEI permitirá o trâmite de processos eletrônicos entre sistemas distintos dentro do MF, substituindo assim o COMPROT como barramento interno nos órgãos e unidades fazendárias. Os três cenários em que se dará essa integração serão detalhados a seguir.

#### **Cenário 1:**

O sistema próprio do órgão ou unidade gera processo de tramitação interna com retorno de informações sobre o andamento processual ao SEI para permitir a consulta pública pelo cidadão.

- 1. Criação do processo em sistema próprio que buscará o SEI, por meio de Web Service, para atribuição de NUP;
- 2. Retorno do NUP ao processo criado, que será usado como número de controle pelo sistema próprio;
- 3. Retorno de informações, do sistema próprio, sobre o andamento do processo ao SEI também por meio de Web Service adequado.

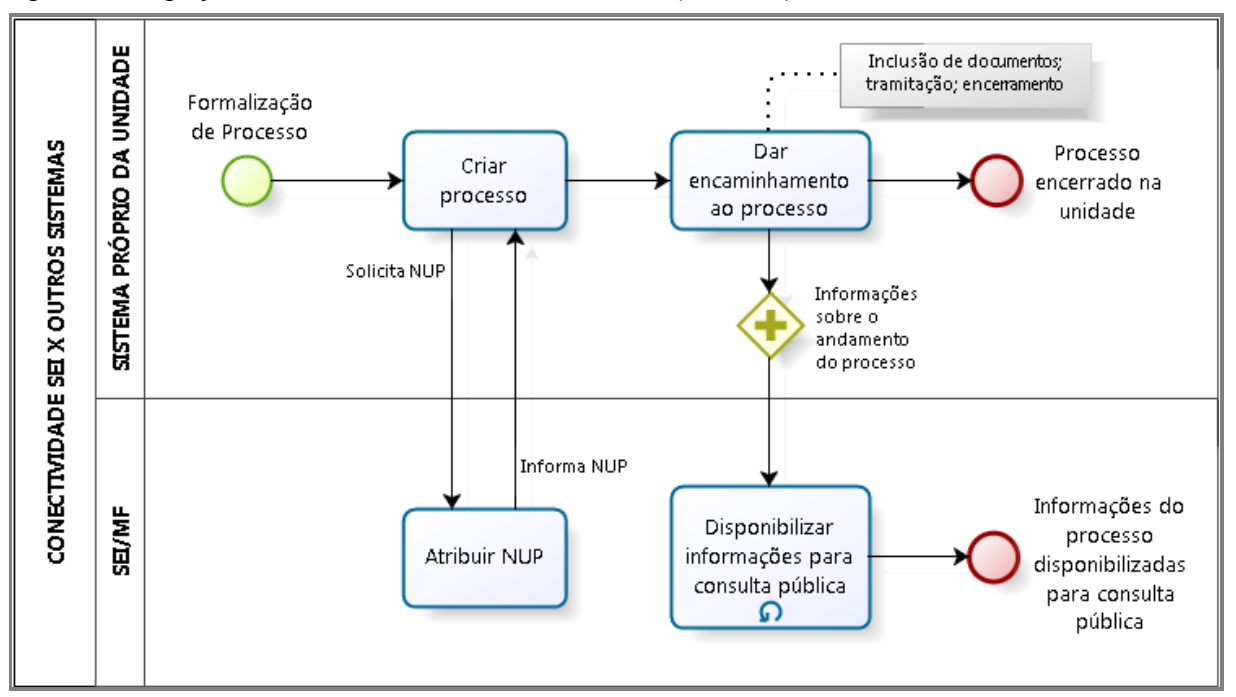

Figura 1 – Integração do SEI com outros sistemas fazendários (cenário 1).

#### **Cenário 2:**

O sistema próprio do órgão ou unidade gera processo a ser tramitado a outro órgão ou unidade fazendária usuária do SEI.

- 1. Criação do processo em sistema próprio que buscará o SEI, por meio de Web Service, para atribuição de NUP;
- 2. Retorno do NUP ao processo criado, que será usado para acompanhamento em ambos os sistemas;
- 3. Criação de cópia completa do processo no SEI, também por Web Service, para seu recebimento;
- 4. Inclusão de documentos e realização de ações dentro do SEI;
- 5. Retorno de documentos e informações sobre o processo ao sistema próprio do órgão ou unidade remetente, para atualização de seus andamentos.

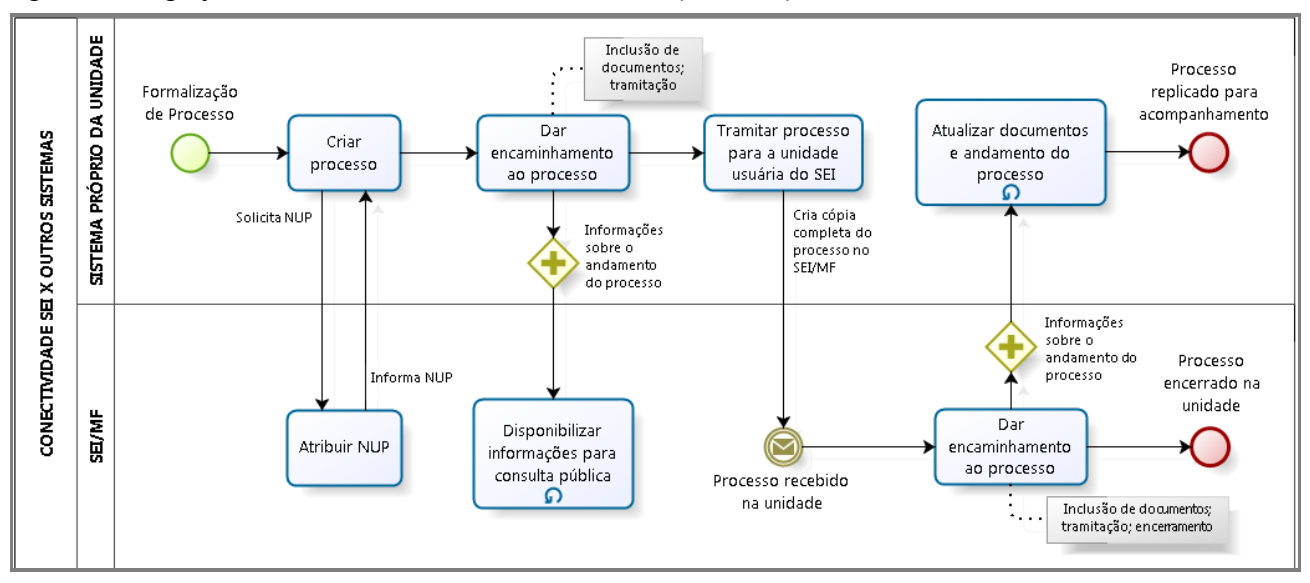

Figura 2 – Integração do SEI com outros sistemas fazendários (cenário 2).

#### **Cenário 3:**

O sistema próprio do órgão ou unidade gera processo a ser tramitado a outro órgão ou unidade fazendária com outro sistema próprio integrado ao SEI.

- 1. Criação do processo em sistema próprio que buscará o SEI, por meio de Web Service, para atribuição de NUP;
- 2. Retorno do NUP ao processo criado, que será usado para acompanhamento em ambos os sistemas;
- 3. Criação de cópia completa do processo no SEI e no sistema próprio do órgão ou unidade de destino, também por Web Service do SEI, para seu recebimento;
- 4. Inclusão de documentos e realização de ações dentro do sistema próprio pelo órgão ou unidade destinatária;
- 5. Retorno de documentos e informações sobre o processo ao SEI e ao sistema próprio do órgão ou unidade remetente, para atualização de seus andamentos.

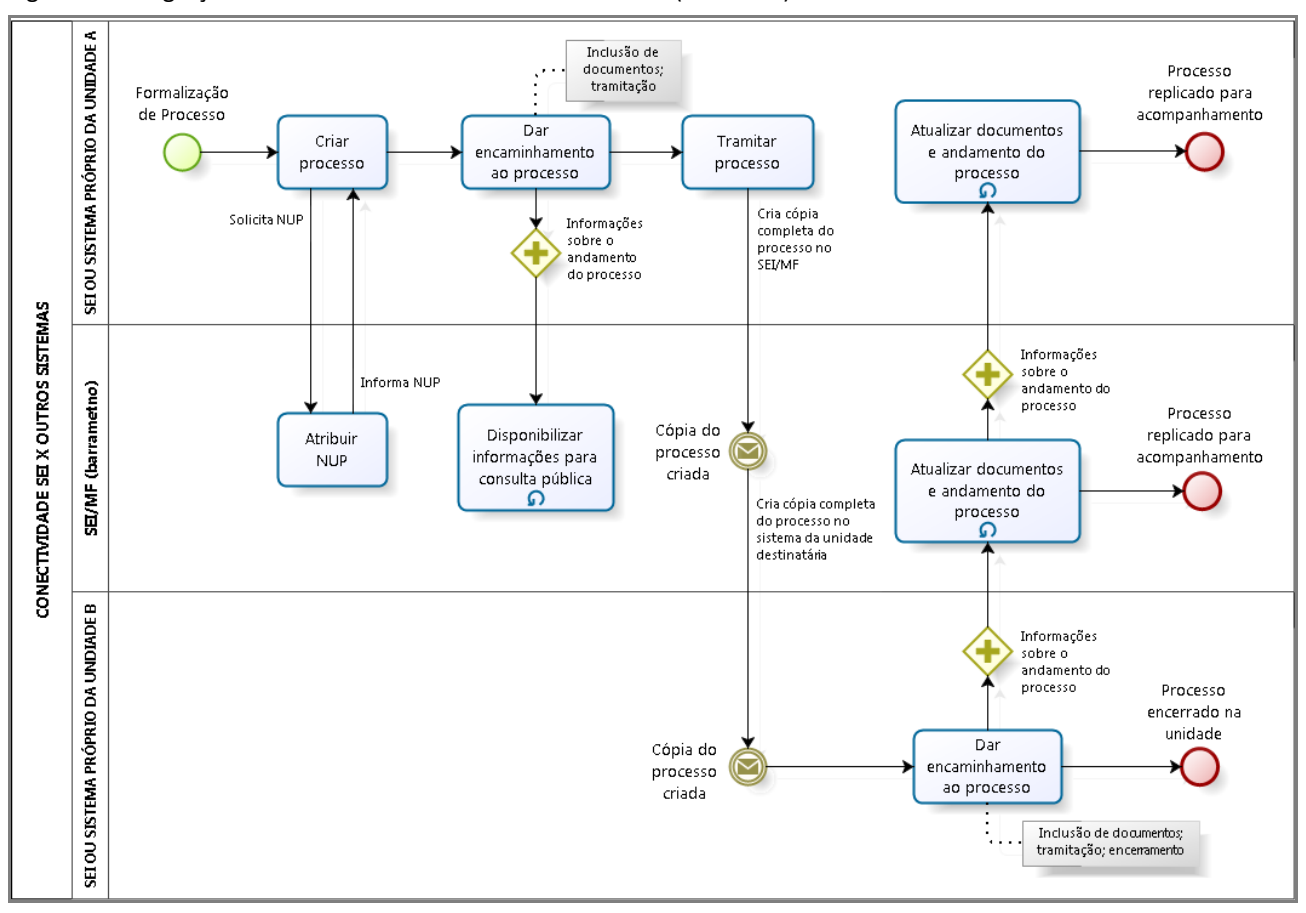

Figura 3 – Integração do SEI com outros sistemas fazendários (cenário 3).

## **3 ANÁLISE DE RISCOS**

<span id="page-19-0"></span>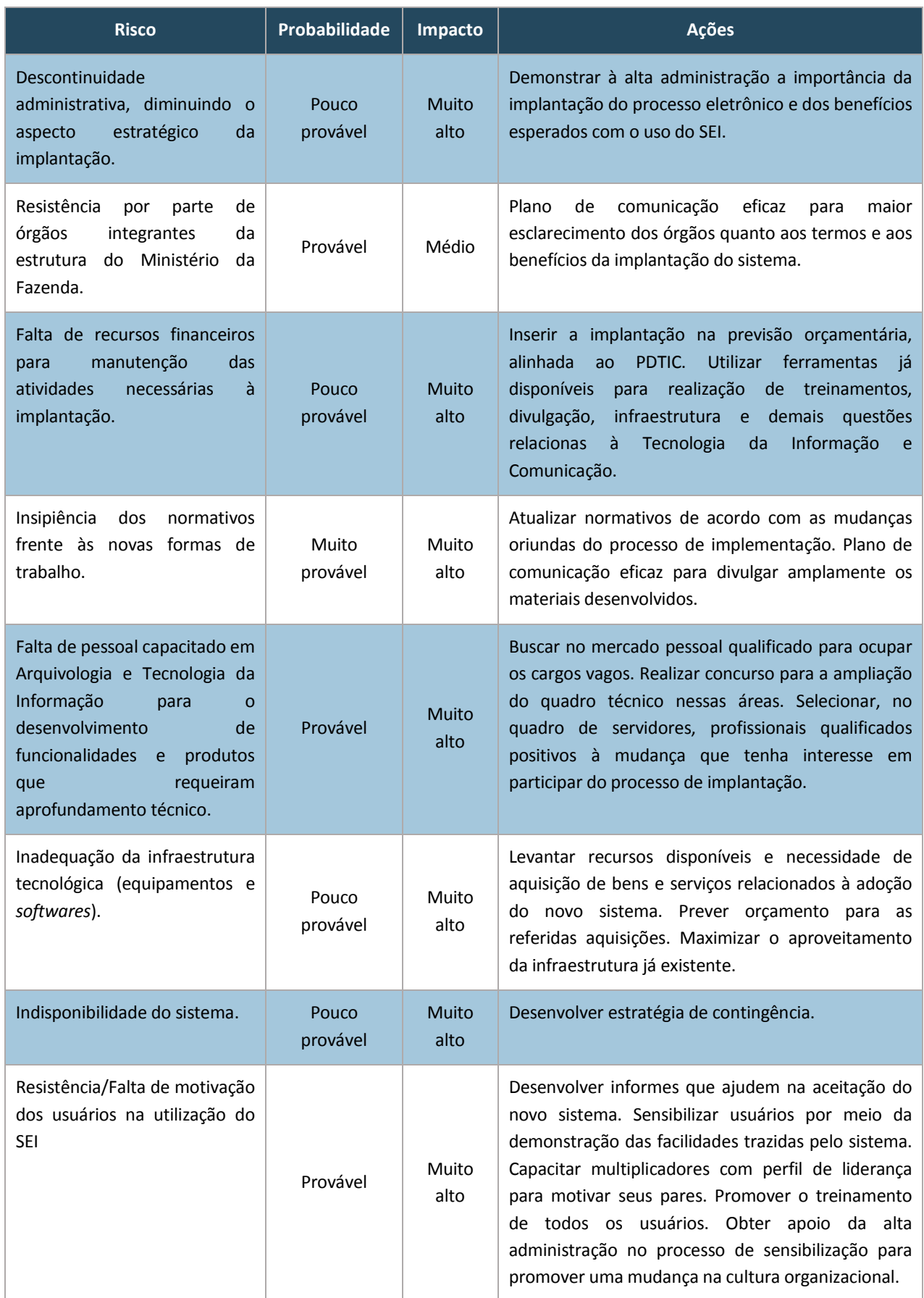

## **4 PLANO DE AÇÃO**

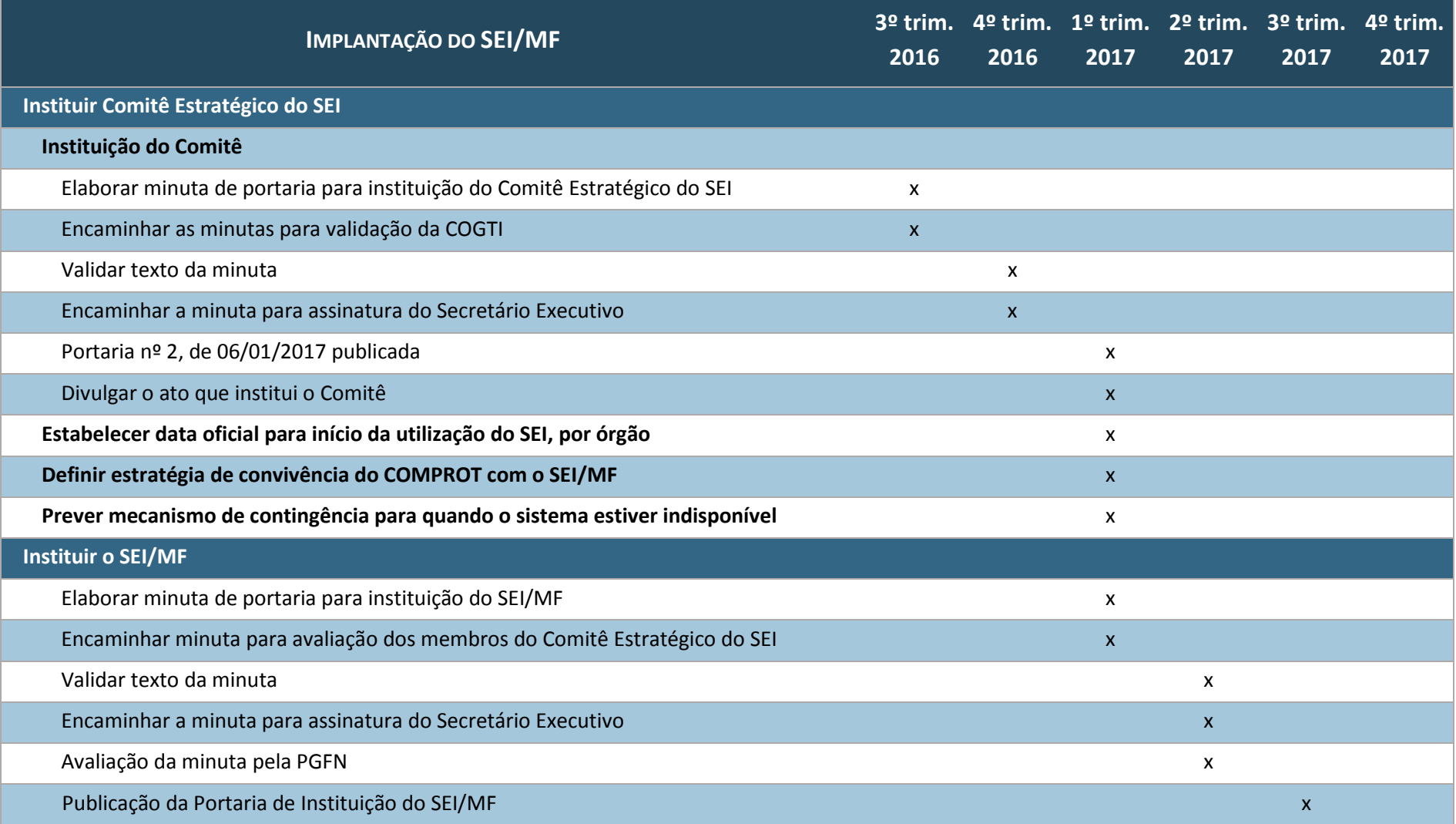

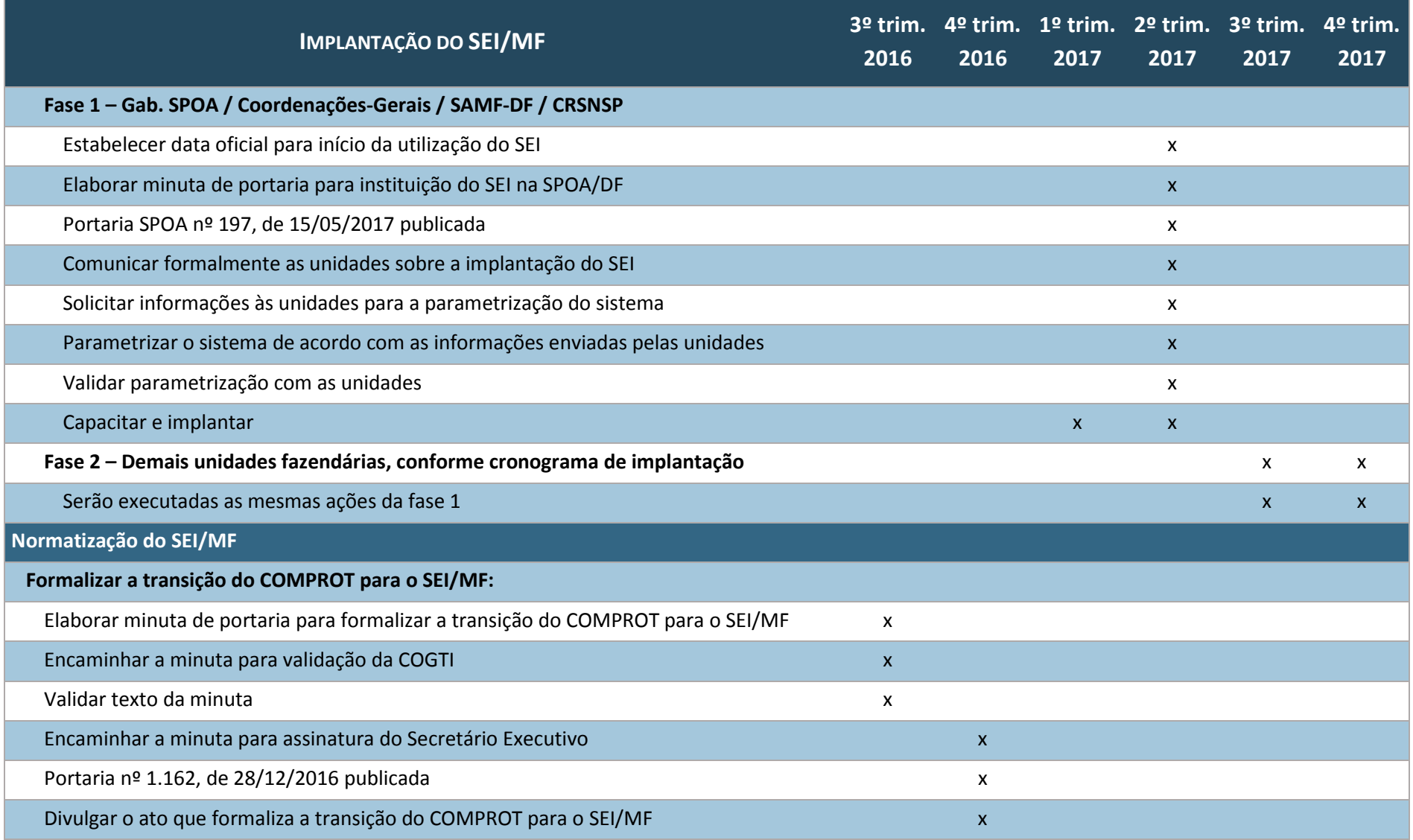

20 Coordenação-Geral de Recursos Logísticos e Coordenação-Geral de Tecnologia da Informação

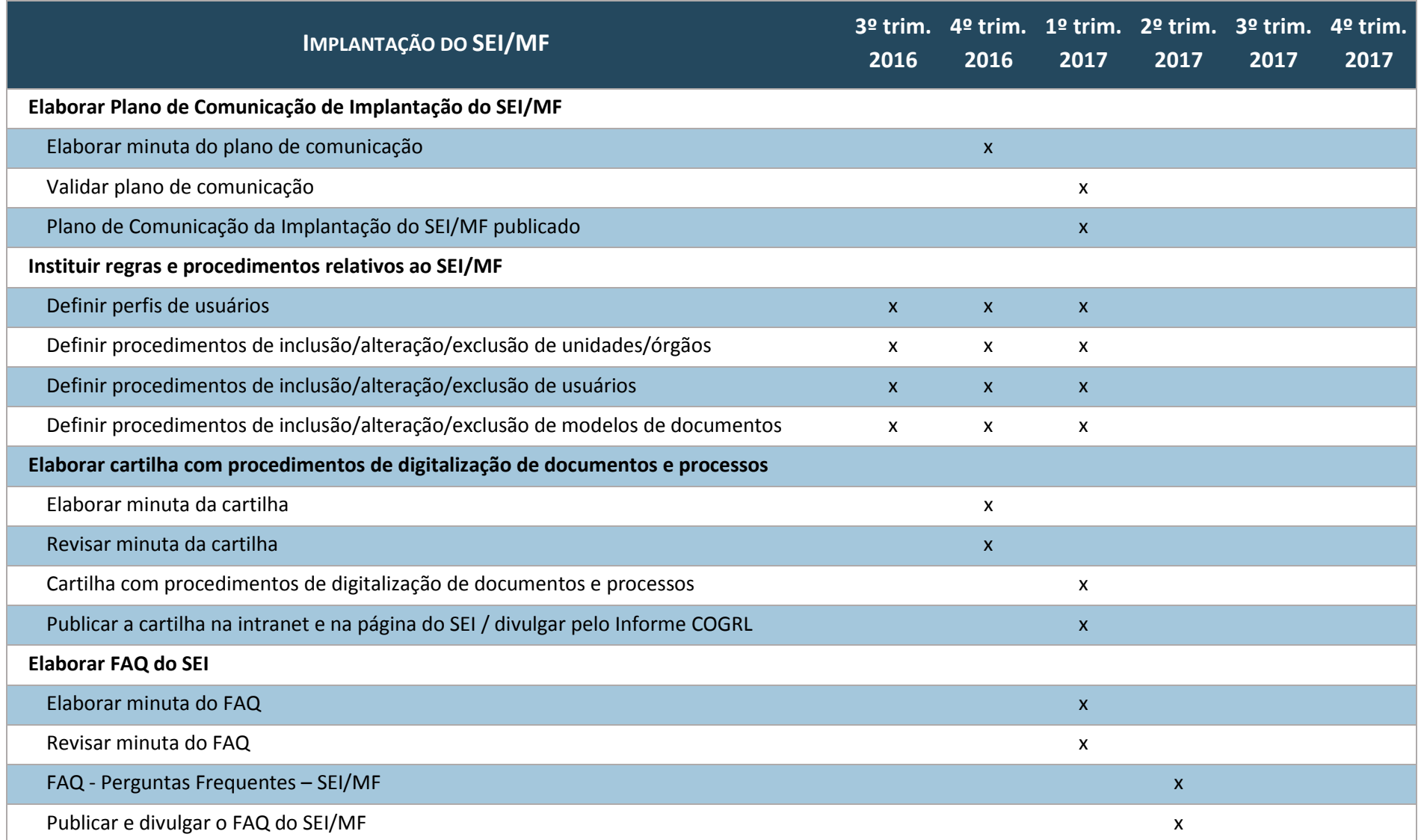

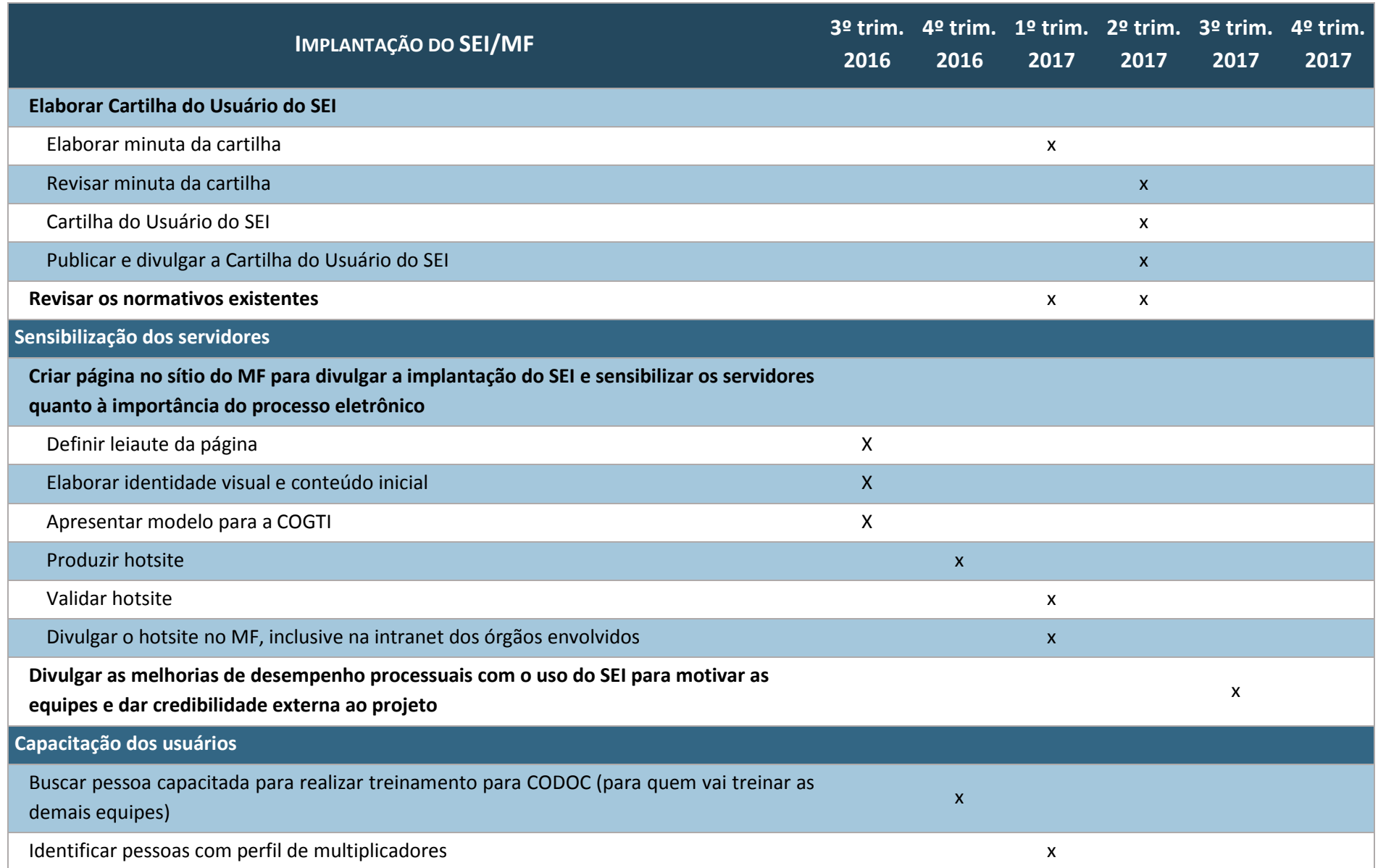

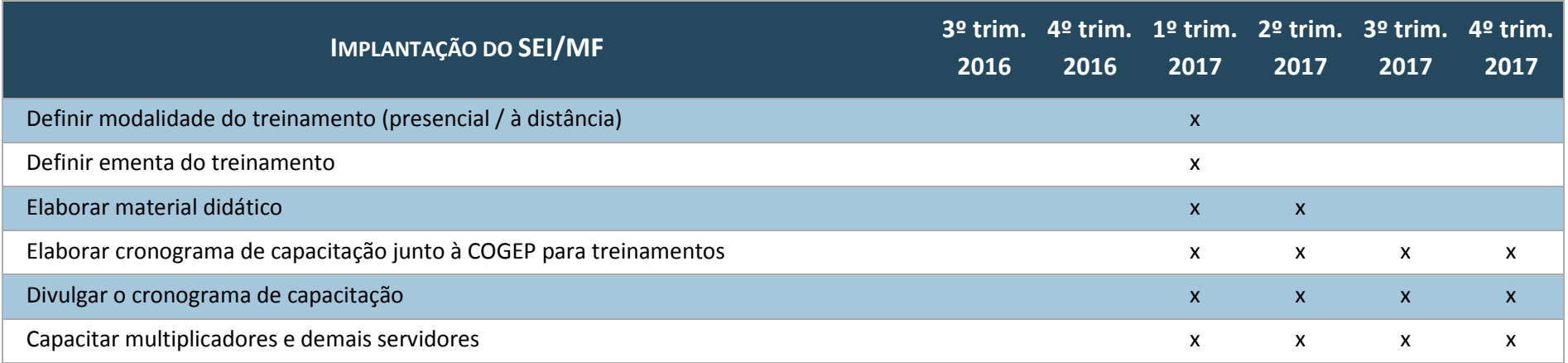

**MINISTÉRIO DA FAZENDA**

SECRETARIA EXECUTIVA SUBSECRETARIA DE PLANEJAMENTO, ORÇAMENTO E ADMINISTRAÇÃO COORDENAÇÃO-GERAL DE RECURSOS LOGÍSTICOS